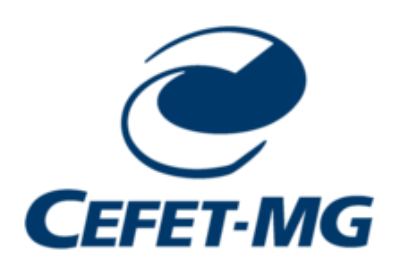

**Trabalho 2 – Laboratório de Engenharia de Software I**

**Prof. Eduardo Cunha Campos**

**Valor:** 70 pontos

## **Data de entrega:** 03/07

Neste trabalho prático, o aluno deverá criar uma aplicação Web que contenha um formulário para cadastramento dos imóveis disponíveis para locação de uma imobiliária. O formulário deverá ser apresentado de maneira organizada e elegante. Os dados dos imóveis deverão ser inseridos adequadamente no banco de dados.

O sistema deverá considerar dois tipos de imóveis: casa e apartamento. Para os imóveis da categoria casa, as seguintes informações devem ser armazenadas: quantidade de quartos, quantidade de suítes, quantidade de salas de estar, número de vagas na garagem, área (em metros quadrados), se possui armário embutido e descrição (algum detalhe a mais que se deseja informar sobre a casa). Já para os imóveis da categoria apartamento, as seguintes informações devem ser armazenadas: quantidade de quartos, quantidade de suítes, quantidade de salas de estar, quantidade de salas de jantar, número de vagas na garagem, área (em metros quadrados), se possui armário embutido, descrição (algum detalhe a mais que se deseja informar sobre o apartamento), andar, valor do condomínio e indicativo se o condomínio possui portaria 24 horas. Além disso, a aplicação deverá permitir cadastrar e visualizar fotos do imóvel.

Para cada imóvel cadastrado no sistema é importante saber o seu endereço completo, sendo necessário cadastrar o bairro no qual o imóvel está localizado. O usuário deverá selecionar o bairro dentre uma lista de bairros disponíveis. Além disso, é obrigatório armazenar o valor de aluguel de cada imóvel. A aplicação deverá permitir o agendamento de visita no imóvel. Neste caso, ao clicar no botão 'Agendar Visita', a aplicação deverá permitir selecionar uma data no calendário. Para uma determinada data, o usuário deverá selecionar um horário disponível para visita e clicar em 'Finalizar'.

O trabalho deverá ser feito pelos mesmos grupos do Trabalho 1. O grupo poderá implementar o trabalho usando a tecnologia e *frameworks* de sua preferência. Em relação ao banco de dados, o grupo também é livre para escolher o banco de dados relacional ou NoSQL.

**Todos os trabalhos deverão ser enviados para o SIGAA. O grupo deverá fazer um pequeno vídeo de até 15 minutos, apresentando o programa com alguns dados de teste. Para a gravação do vídeo, o grupo poderá usar o software gratuito OBS Studio, que grava a tela do computador. O grupo deverá colocar todo o código-fonte do trabalho em um repositório público do GitHub e fornecer o endereço para o professor. Por fim, os nomes completos dos(as) alunos(as) bem como os seus respectivos números de matrícula deverão constar no arquivo .txt enviado no SIGAA.**